## II. Imperative und objektorientierte Programmierung

- **1. Grundelemente der Programmierung**
- **2. Objekte, Klassen und Methoden**
- $\mathbb{R}^3$  **3. Rekursion und dynamische Datenstrukturen** 
	- **4. Erweiterung von Klassen und fortgeschrittene Konzepte**

# III. 1. Grundelemente der Programmerung

- **1. Erste Schritte**
- **2. Einfache Datentypen**
- **Service Service 3. Anweisungen und Kontrollstrukturen**
- **4. Verifikation**
- **5. Reihungen (Arrays)**

- **Service Service Syntax von Klassen- und Methodendeklarationen**
- **Übersetzung und Ausführung von Java-Programmen**
- **Service Service Konstanten**
- **Eingabe**
- **Service Service Verkettung von Strings (& Polymorphismus)**
- **Syntax von Methodenaufrufen**
- **Service Service Syntax von Ausdrücken**

#### **Service Service Syntax von Klassen- und Methodendeklarationen**

- **Übersetzung und Ausführung von Java-Programmen**
- **Konstanten**
- **Eingabe**
- **Verkettung von Strings (& Polymorphismus)**
- **Syntax von Methodenaufrufen**
- **Syntax von Ausdrücken**

#### **Ein erstes Java-Programm**

```
public class Rechnung {public static void main (String [] arguments) {int x, y;x = 10;
y = -1 + 23 * 33 + 3 * 7 * (5 + 6);
System.out.print ("Das Resultat ist ");System.out.println (x + y);}}
```
### **Programm und Klassendeklaration**

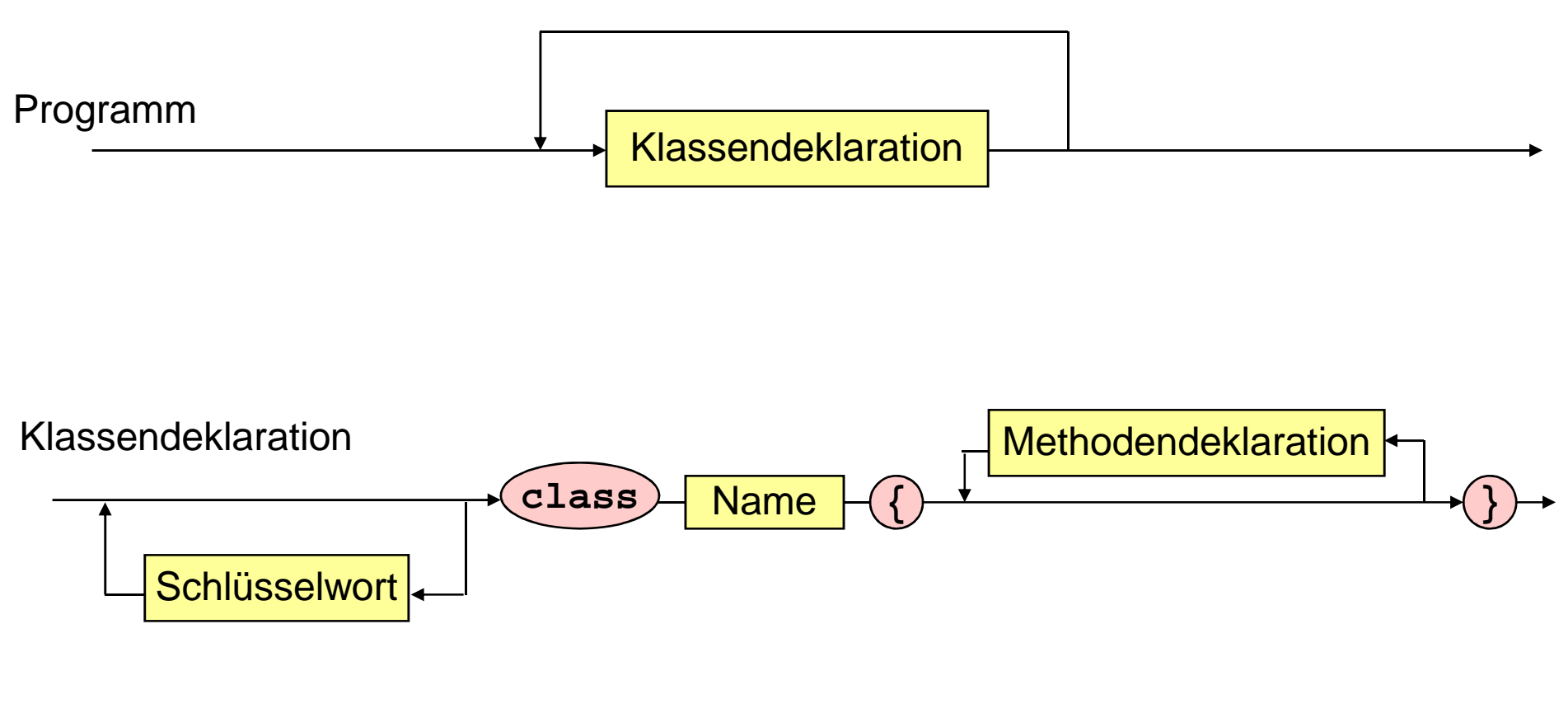

Name: Zeichenreihe

Schlüsselwort: **public, static, final, ...**

#### **Methodendeklaration, Typ, Block**

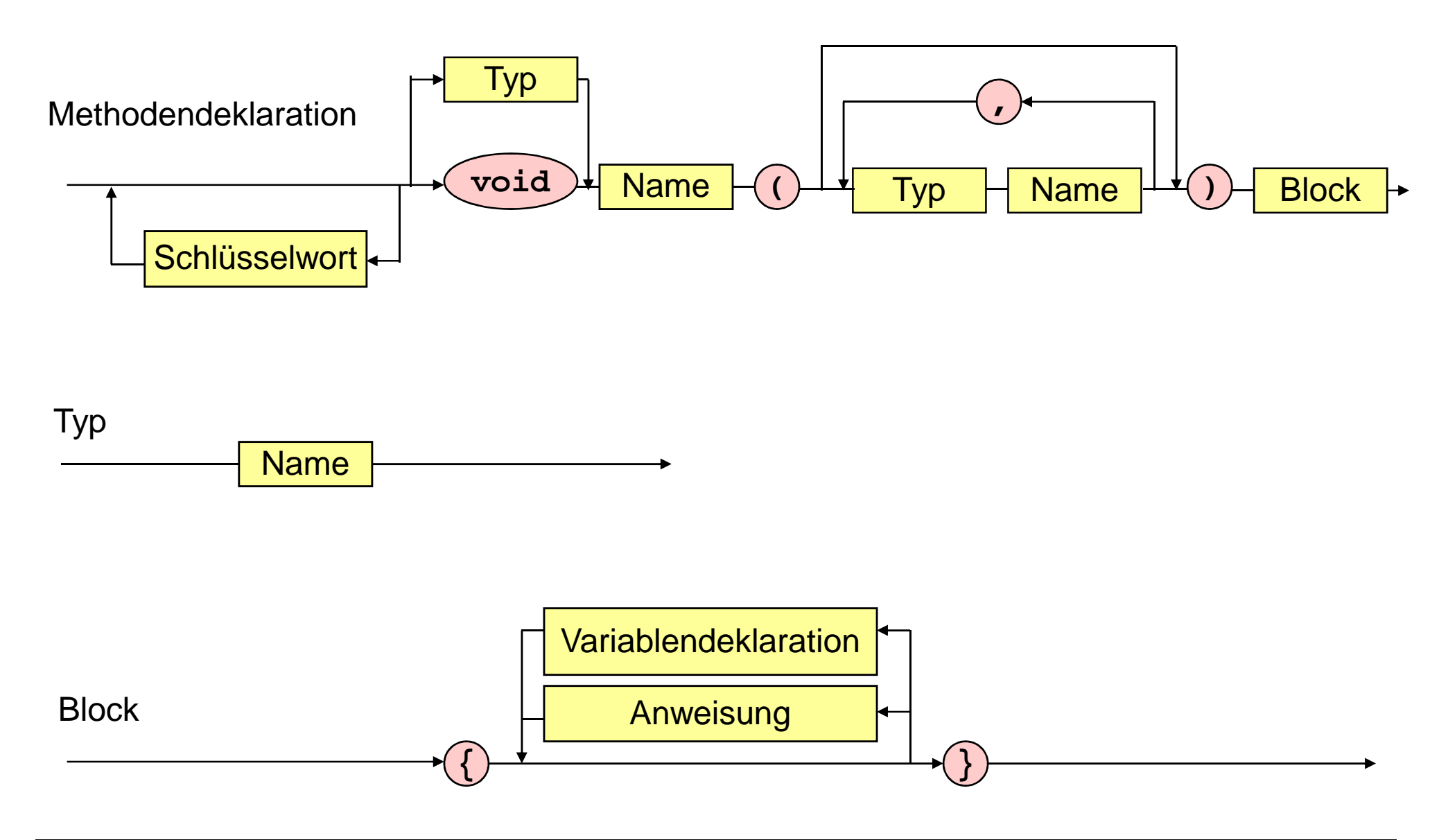

II.1.1. Erste Schritte - <sup>7</sup> -

#### **Variablendeklaration, Anweisung**

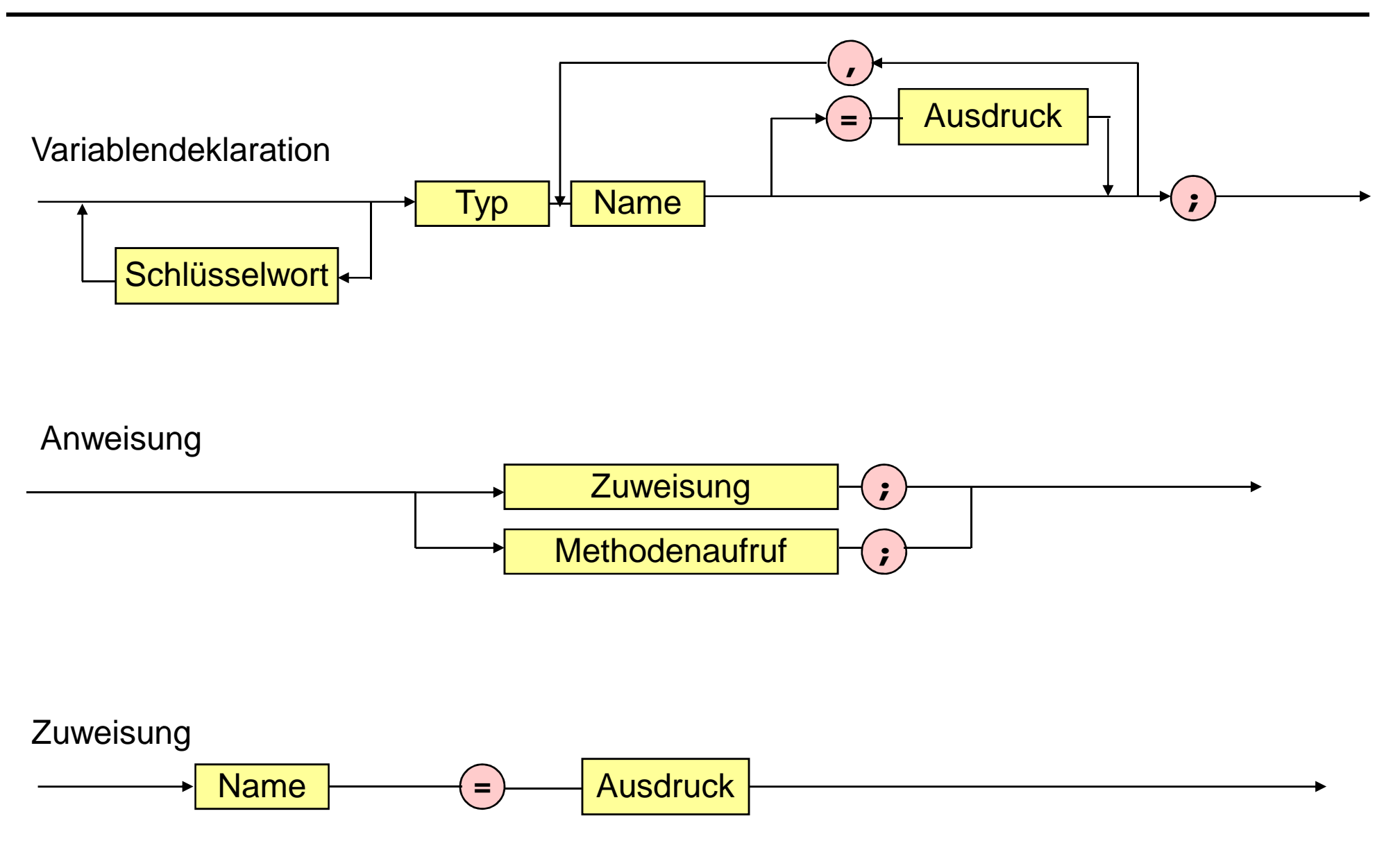

- Syntax von Klassen- und Methodendeklarationen
- **Übersetzung und Ausführung von Java-Programmen**
- **Konstanten**
- **Eingabe**
- **Verkettung von Strings (& Polymorphismus)**
- **Syntax von Methodenaufrufen**
- **Syntax von Ausdrücken**

#### **Vom Programmtext zum ausf. Programm**

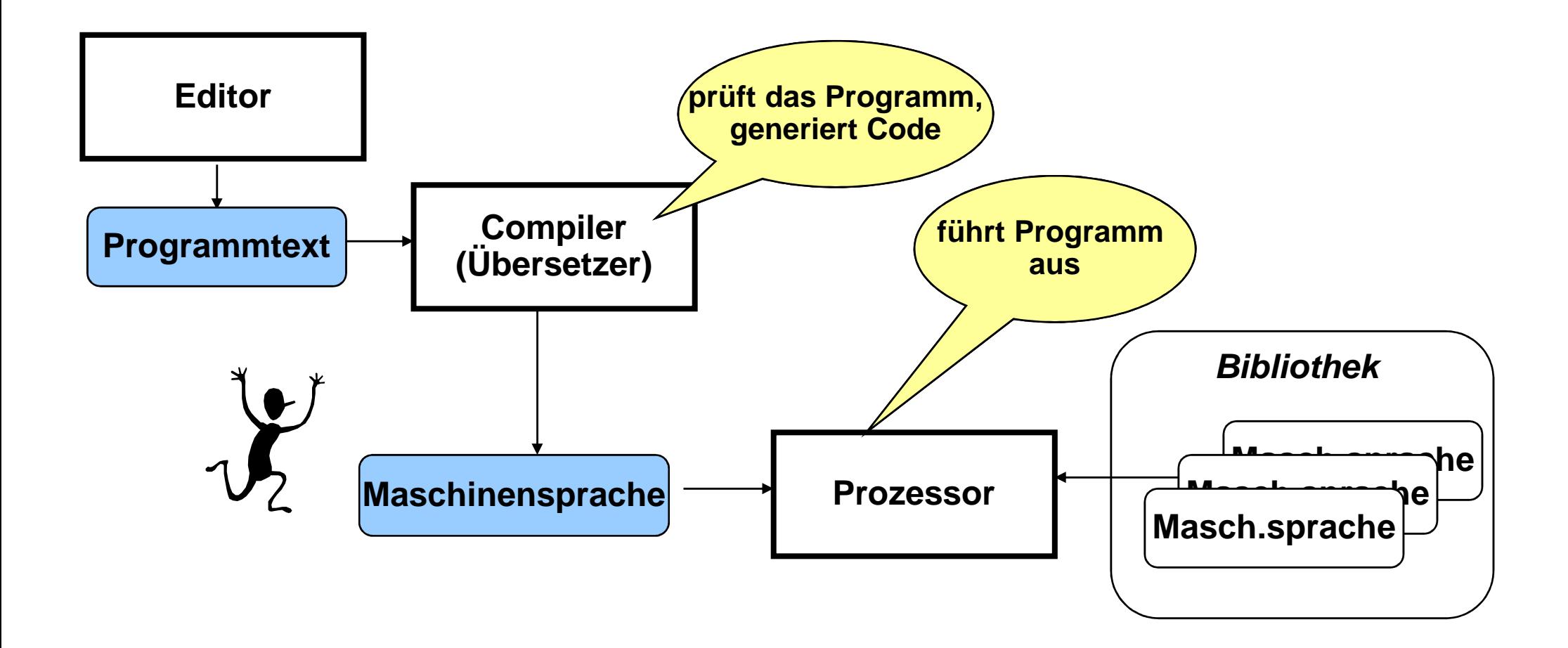

## **Ausführen von Java-Programmen (JDK)**

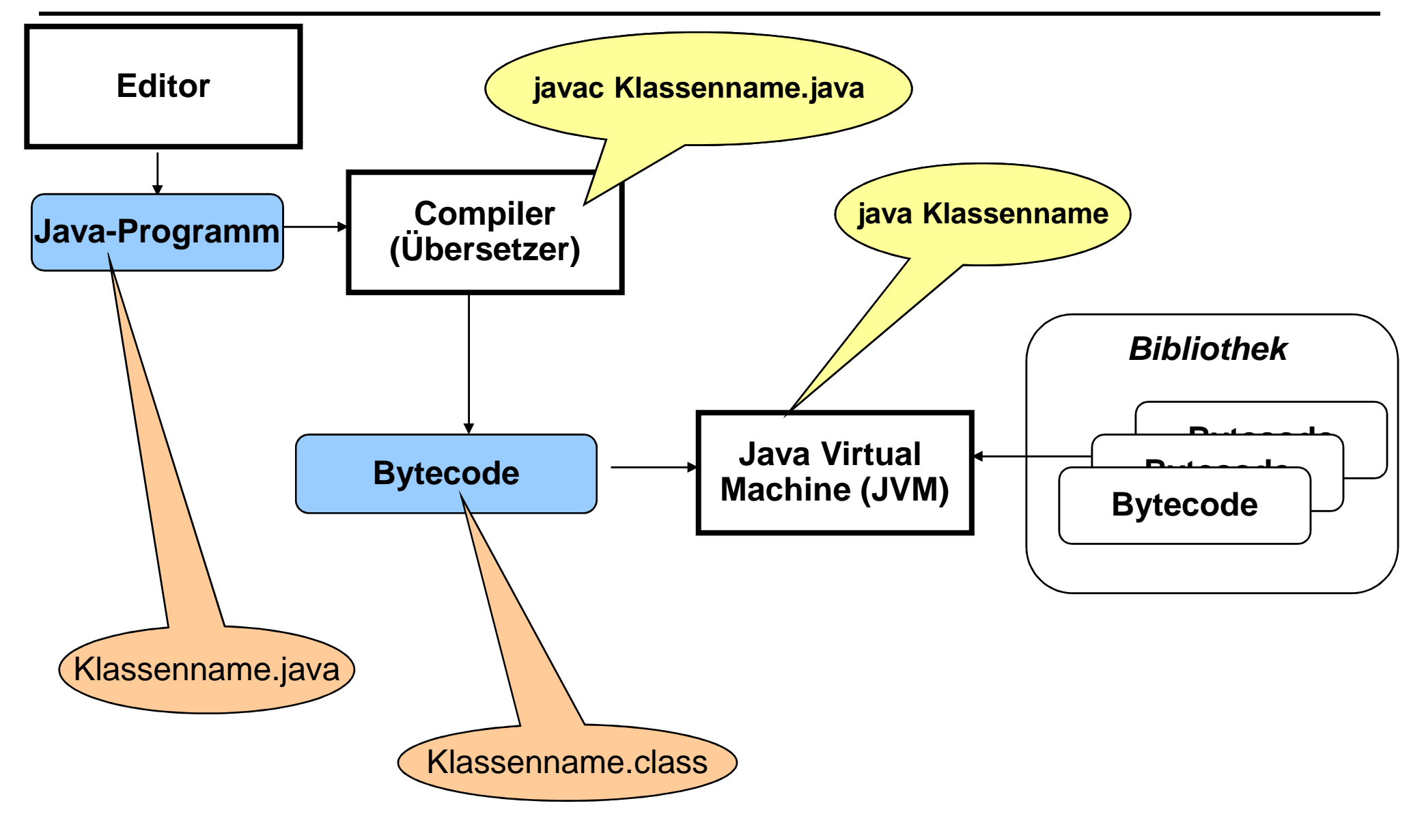

- Syntax von Klassen- und Methodendeklarationen
- **Übersetzung und Ausführung von Java-Programmen**

#### **Service Service Konstanten**

#### **Eingabe**

- **Verkettung von Strings (& Polymorphismus)**
- **Syntax von Methodenaufrufen**
- **Syntax von Ausdrücken**

#### **Konstanten**

```
public class Rechnung {
```
**}**

**}**

```
public static void main (String [] arguments) {
```

```
int x = 10;
int y = -1 + 23 * 33 + 3 * 7 * (5 + 6);
```

```
System.out.print ("Das Resultat ist ");System.out.println (x + y);
```
#### **Konstanten**

**public class Rechnung {**

**}**

**}**

**public static void main (String [] arguments) {**

final int  $x = 10$ ,  $y = -1 + 23 * 33 + 3 * 7 * (5 + 6);$ 

```
System.out.print ("Das Resultat ist ");System.out.println (x + y);
```
- Syntax von Klassen- und Methodendeklarationen
- **Übersetzung und Ausführung von Java-Programmen**
- **Konstanten**

#### **Eingabe**

- **Verkettung von Strings (& Polymorphismus)**
- **Syntax von Methodenaufrufen**
- **Syntax von Ausdrücken**

#### **Eingabe**

```
public class Rechnung {public static void main (String [] arguments) {int y = -1 + 23 * 33 + 3 * 7 * (5 + 6);
     int x = 10;System.out.print ("Das Resultat ist ");System.out.println (x + y);}}
```
#### **Eingabe**

```
public class Rechnung {public static void main (String [] arguments) {int y = -1 + 23 * 33 + 3 * 7 * (5 + 6);int x = 10;
String s = System.console().readLine();System.out.print ("Das Resultat ist ");System.out.print("Bitte Zahl eingeben: ");// Lies einen String ein// Konvertiere String in ganze Zahlint x = Integer.parseInt(s);
```

```
System.out.println (x + y);
```
**}**

**}**

- Syntax von Klassen- und Methodendeklarationen
- **Übersetzung und Ausführung von Java-Programmen**
- **Konstanten**
- a ka **Eingabe**
- **Service Service Verkettung von Strings (& Polymorphismus)**
- **Syntax von Methodenaufrufen**
- **Syntax von Ausdrücken**

#### **Verkettung von Strings**

```
public class Rechnung {public static void main (String [] arguments) {int y = -1 + 23 * 33 + 3 * 7 * (5 + 6);
     System.out.print("Bitte Zahl eingeben: ");String s = System.console().readLine();int x = Integer.parseInt(s);System.out.print ("Das Resultat ist ");System.out.println (x + y);}}
```
#### **Verkettung von Strings**

```
public class Rechnung {public static void main (String [] arguments) {int y = -1 + 23 * 33 + 3 * 7 * (5 + 6);System.out.print("Bitte Zahl eingeben: ");String s = System.console().readLine();int x = Integer.parseInt(s);System.out.print ("Das Resultat ist ");by scem. out. printlin (bas nesultat ist
     System.out.println ("Das Resultat ist " + (x + y));
```
**}**

**}**

- Syntax von Klassen- und Methodendeklarationen
- **Übersetzung und Ausführung von Java-Programmen**
- **Konstanten**
- a ka **Eingabe**
- **Verkettung von Strings (& Polymorphismus)**
- **Syntax von Methodenaufrufen**
- **Syntax von Ausdrücken**

#### **Methodenaufruf**

**public class Maximum {**

**}**

**}**

```
public static void main (String [] arguments) {
```

```
System.out.print("Bitte erste Zahl eingeben: ");
int x = Integer.parseInt(System.console().readLine());
```

```
System.out.print("Bitte zweite Zahl eingeben: ");
int y = Integer.parseInt(System.console().readLine());
```
**int maximum = Math.max(x,y);**

```
System.out.println ("Das Maximum ist " + maximum);
```
#### **Methodenaufruf**

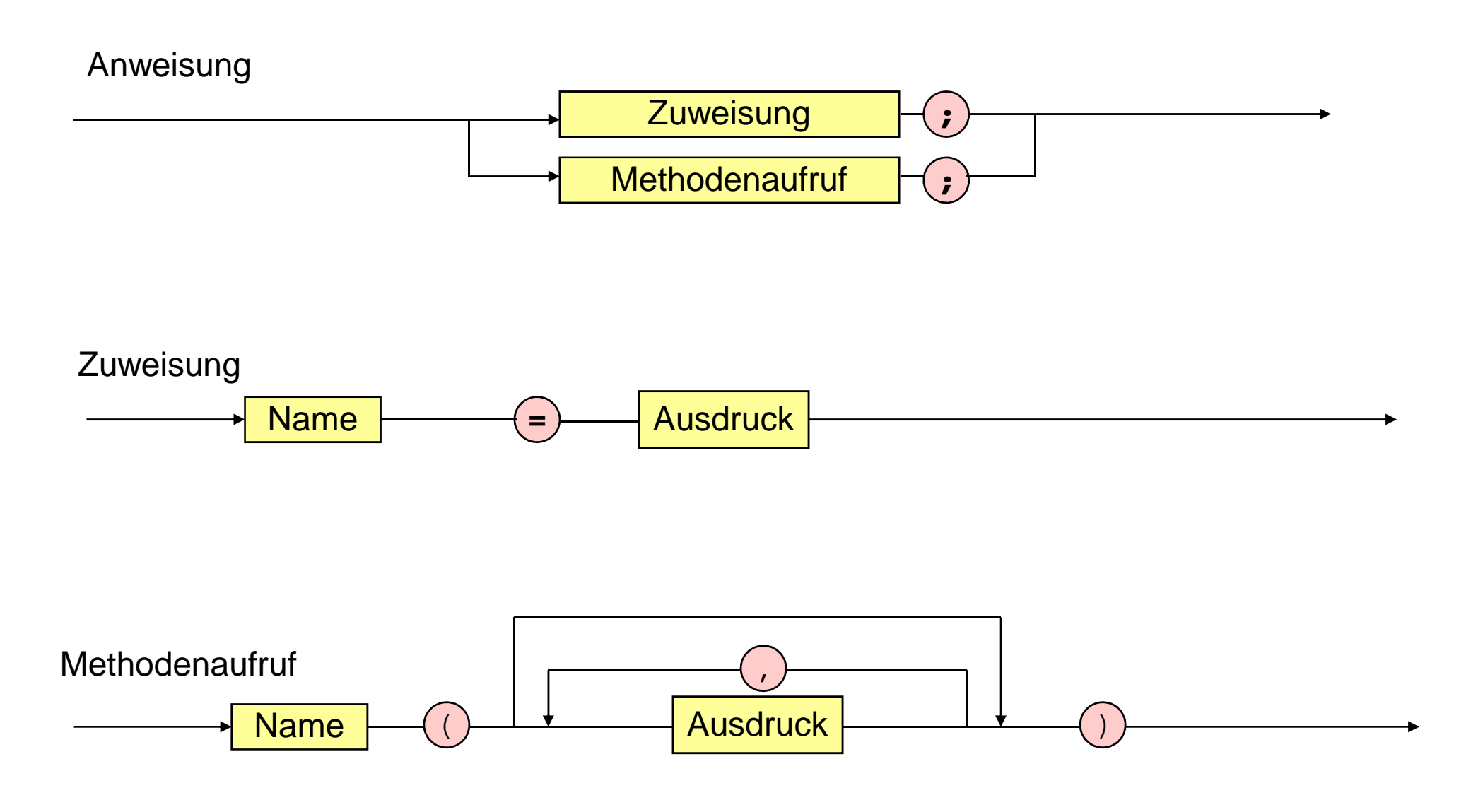

- Syntax von Klassen- und Methodendeklarationen
- **Übersetzung und Ausführung von Java-Programmen**
- **Konstanten**
- a ka **Eingabe**
- **Verkettung von Strings (& Polymorphismus)**
- **Syntax von Methodenaufrufen**
- **Service Service Syntax von Ausdrücken**

#### **Bedingter Ausdruck**

```
public class Betrag {public static void main (String [] arguments) {System.out.print("Bitte eine Zahl eingeben: ");
int x = Integer.parseInt(System.console().readLine()); System.out.println ("Der Betrag ist " + betrag); }}int betrag;
betrag = x >= 0 ? x : -x;
```
#### **Ausdruck**

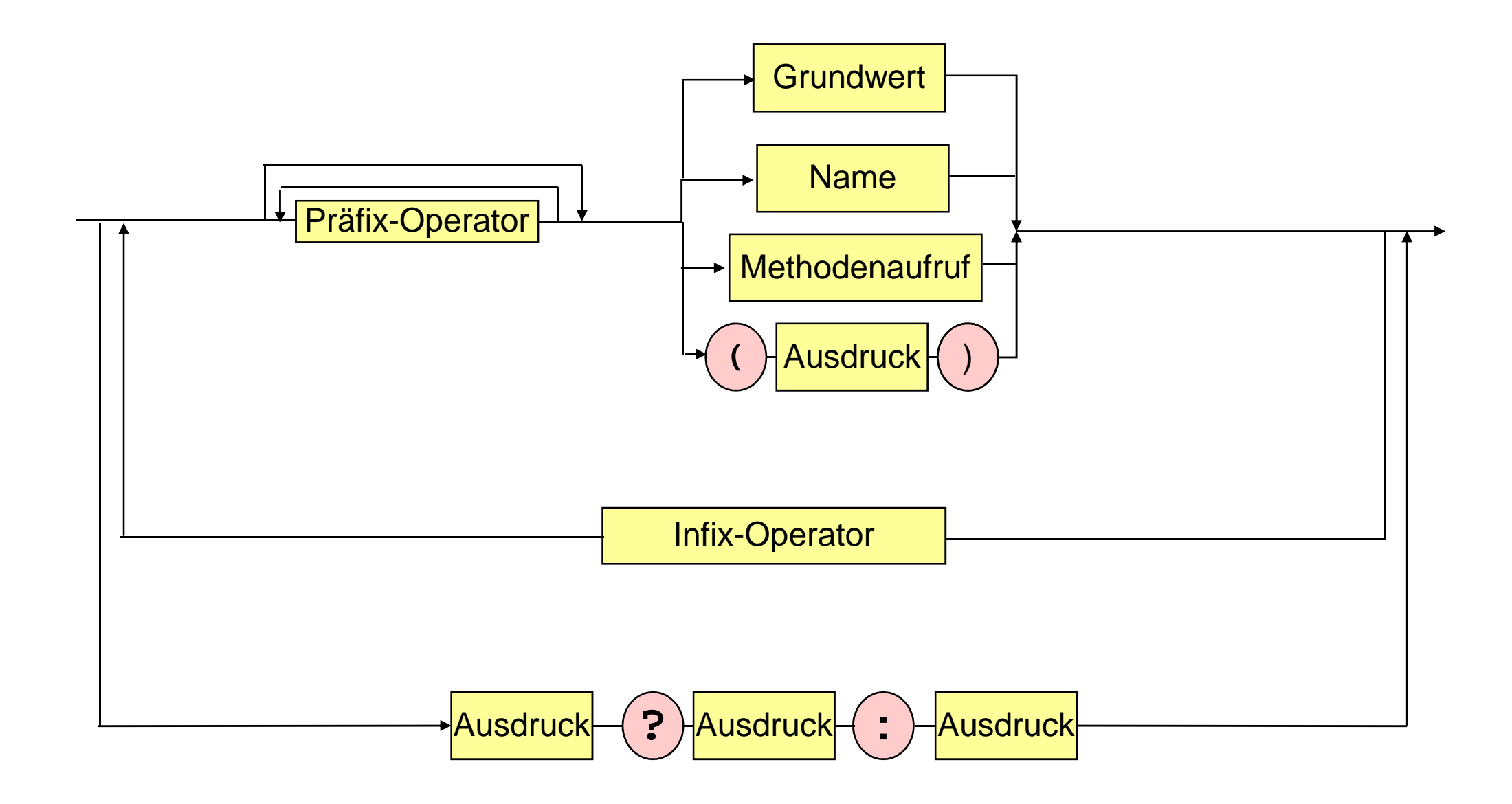